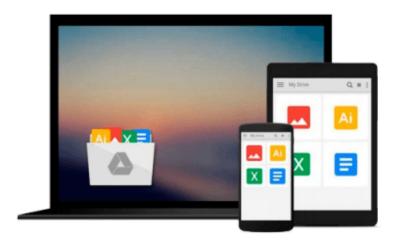

# Python Programming for Beginners: An Introduction to the Python Computer Language and Computer Programming

Jason Cannon

Download now

<u>Click here</u> if your download doesn"t start automatically

# Python Programming for Beginners: An Introduction to the Python Computer Language and Computer Programming

Jason Cannon

Python Programming for Beginners: An Introduction to the Python Computer Language and Computer Programming Jason Cannon

#### If you want to learn how to program in Python, but don't know where to start read on.

Knowing where to start when learning a new skill can be a challenge, especially when the topic seems so vast. There can be so much information available that you can't even decide where to start. Or worse, you start down the path of learning and quickly discover too many concepts, commands, and nuances that aren't explained. This kind of experience is frustrating and leaves you with more questions than answers.

Python Programming for Beginners doesn't make any assumptions about your background or knowledge of Python or computer programming. You need no prior knowledge to benefit from this book. You will be guided step by step using a logical and systematic approach. As new concepts, commands, or jargon are encountered they are explained in plain language, making it easy for anyone to understand.

## Here is what you will learn by reading *Python Programming for Beginners*:

- When to use Python 2 and when to use Python 3.
- How to install Python on Windows, Mac, and Linux. Screenshots included.
- How to prepare your computer for programming in Python.
- The various ways to run a Python program on Windows, Mac, and Linux.
- Suggested text editors and integrated development environments to use when coding in Python.
- How to work with various data types including strings, lists, tuples, dictionaries, booleans, and more.
- What variables are and when to use them.
- How to perform mathematical operations using Python.
- How to capture input from a user.
- Ways to control the flow of your programs.
- The importance of white space in Python.
- How to organize your Python programs -- Learn what goes where.
- What modules are, when you should use them, and how to create your own.
- How to define and use functions.
- Important built-in Python functions that you'll use often.
- How to read from and write to files.
- The difference between binary and text files.
- Various ways of getting help and finding Python documentation.
- Much more...

Every single code example in the book is available to download, providing you with all the Python code you need at your fingertips!

# Scroll up, click the Buy Now With 1 Click button and get started learning Python today!

**▶ Download** Python Programming for Beginners: An Introduction ...pdf

Read Online Python Programming for Beginners: An Introductio ...pdf

### Download and Read Free Online Python Programming for Beginners: An Introduction to the Python Computer Language and Computer Programming Jason Cannon

#### From reader reviews:

#### John Jacquez:

As people who live in often the modest era should be upgrade about what going on or info even knowledge to make these individuals keep up with the era which can be always change and progress. Some of you maybe will probably update themselves by reading through books. It is a good choice for yourself but the problems coming to anyone is you don't know what one you should start with. This Python Programming for Beginners: An Introduction to the Python Computer Language and Computer Programming is our recommendation to help you keep up with the world. Why, because this book serves what you want and want in this era.

#### **Madeleine Bandy:**

Do you one of people who can't read pleasurable if the sentence chained inside the straightway, hold on guys that aren't like that. This Python Programming for Beginners: An Introduction to the Python Computer Language and Computer Programming book is readable through you who hate those straight word style. You will find the data here are arrange for enjoyable looking at experience without leaving also decrease the knowledge that want to give to you. The writer regarding Python Programming for Beginners: An Introduction to the Python Computer Language and Computer Programming content conveys the idea easily to understand by a lot of people. The printed and e-book are not different in the articles but it just different as it. So, do you continue to thinking Python Programming for Beginners: An Introduction to the Python Computer Language and Computer Programming is not loveable to be your top checklist reading book?

#### Cora Snyder:

Reading a book tends to be new life style in this era globalization. With examining you can get a lot of information that could give you benefit in your life. With book everyone in this world can easily share their idea. Books can also inspire a lot of people. Many author can inspire their reader with their story or even their experience. Not only the storyplot that share in the ebooks. But also they write about the information about something that you need example of this. How to get the good score toefl, or how to teach your children, there are many kinds of book that you can get now. The authors on earth always try to improve their ability in writing, they also doing some exploration before they write on their book. One of them is this Python Programming for Beginners: An Introduction to the Python Computer Language and Computer Programming.

#### **Kirsten Ferguson:**

As a university student exactly feel bored for you to reading. If their teacher asked them to go to the library as well as to make summary for some reserve, they are complained. Just small students that has reading's spirit or real their interest. They just do what the trainer want, like asked to go to the library. They go to generally there but nothing reading very seriously. Any students feel that studying is not important, boring as

well as can't see colorful images on there. Yeah, it is to be complicated. Book is very important for you. As we know that on this period of time, many ways to get whatever we want. Likewise word says, many ways to reach Chinese's country. Therefore this Python Programming for Beginners: An Introduction to the Python Computer Language and Computer Programming can make you feel more interested to read.

Download and Read Online Python Programming for Beginners: An Introduction to the Python Computer Language and Computer Programming Jason Cannon #RLY7WHT82DG

### Read Python Programming for Beginners: An Introduction to the Python Computer Language and Computer Programming by Jason Cannon for online ebook

Python Programming for Beginners: An Introduction to the Python Computer Language and Computer Programming by Jason Cannon Free PDF d0wnl0ad, audio books, books to read, good books to read, cheap books, good books, online books, books online, book reviews epub, read books online, books to read online, online library, greatbooks to read, PDF best books to read, top books to read Python Programming for Beginners: An Introduction to the Python Computer Language and Computer Programming by Jason Cannon books to read online.

### Online Python Programming for Beginners: An Introduction to the Python Computer Language and Computer Programming by Jason Cannon ebook PDF download

Python Programming for Beginners: An Introduction to the Python Computer Language and Computer Programming by Jason Cannon Doc

Python Programming for Beginners: An Introduction to the Python Computer Language and Computer Programming by Jason Cannon Mobipocket

Python Programming for Beginners: An Introduction to the Python Computer Language and Computer Programming by Jason Cannon EPub